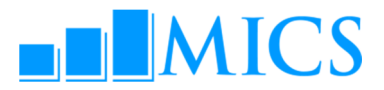

# MICS DATA PROCESSING WORKSHOP Al Ghurair Rayhaan by Rotana, Dubai – UAE 20– 30 October, 2013

# AGENDA

## Workshop expected results:

- Strengthened skills in the utilization of the two software packages used by MICS: CSPro and SPSS;
- Enhanced understanding of MICS data processing methodology, protocols, standards and technical guidelines on how to build and customize the standard MICS5 data entry, CAPI data collection, and analysis programs in CSPro;
- **Strengthen knowledge on how to adapt the standard MICS tabulation programs using SPSS;**
- Familiarized on how to customize the standard survey archive using the IHSN toolkit.

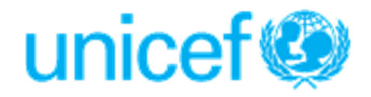

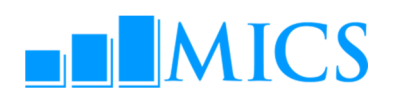

October 20, Sunday Day 1

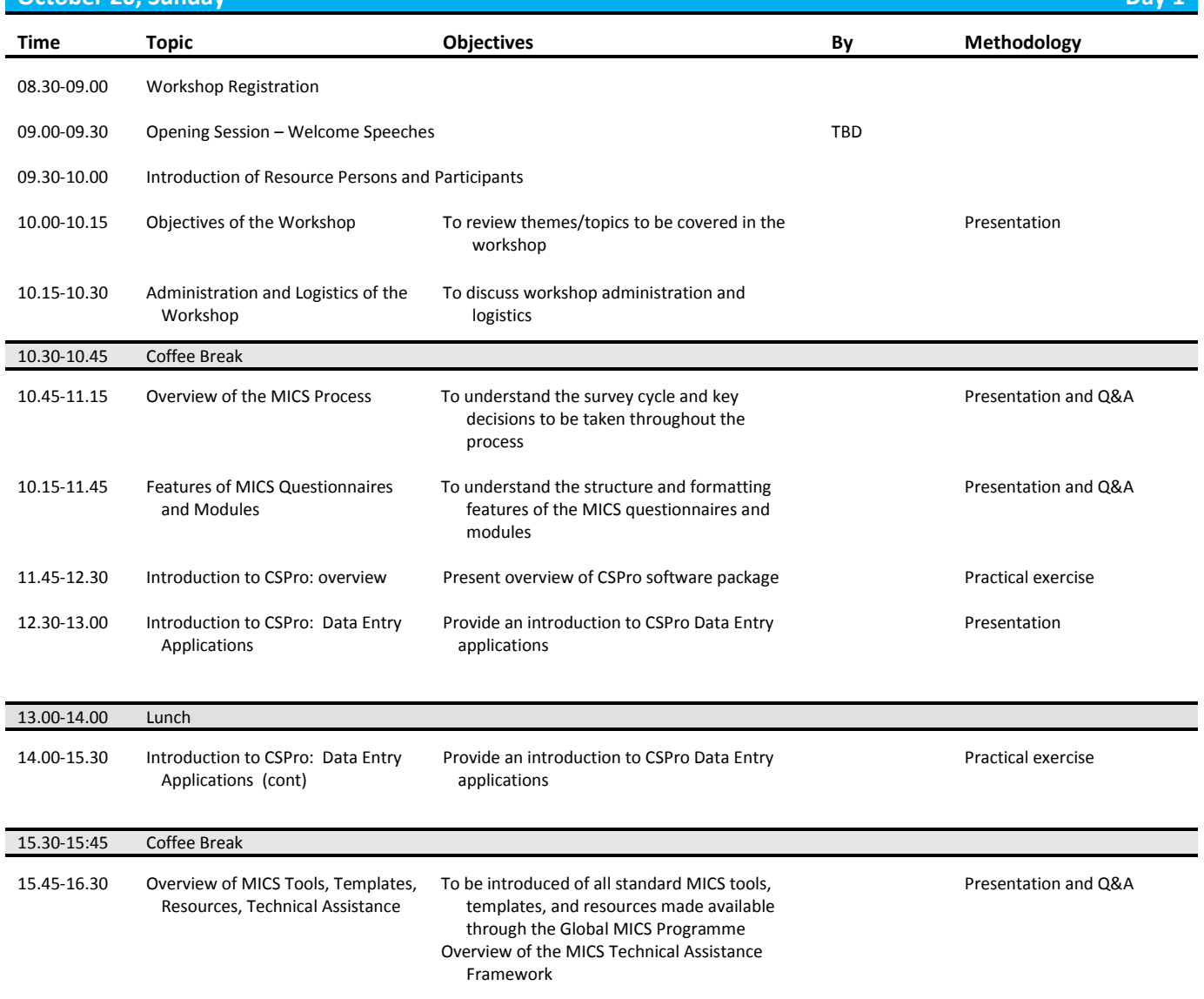

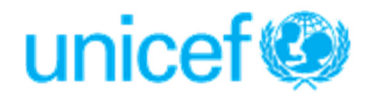

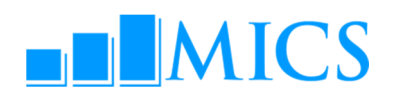

# ortober 21, Monday Day 2

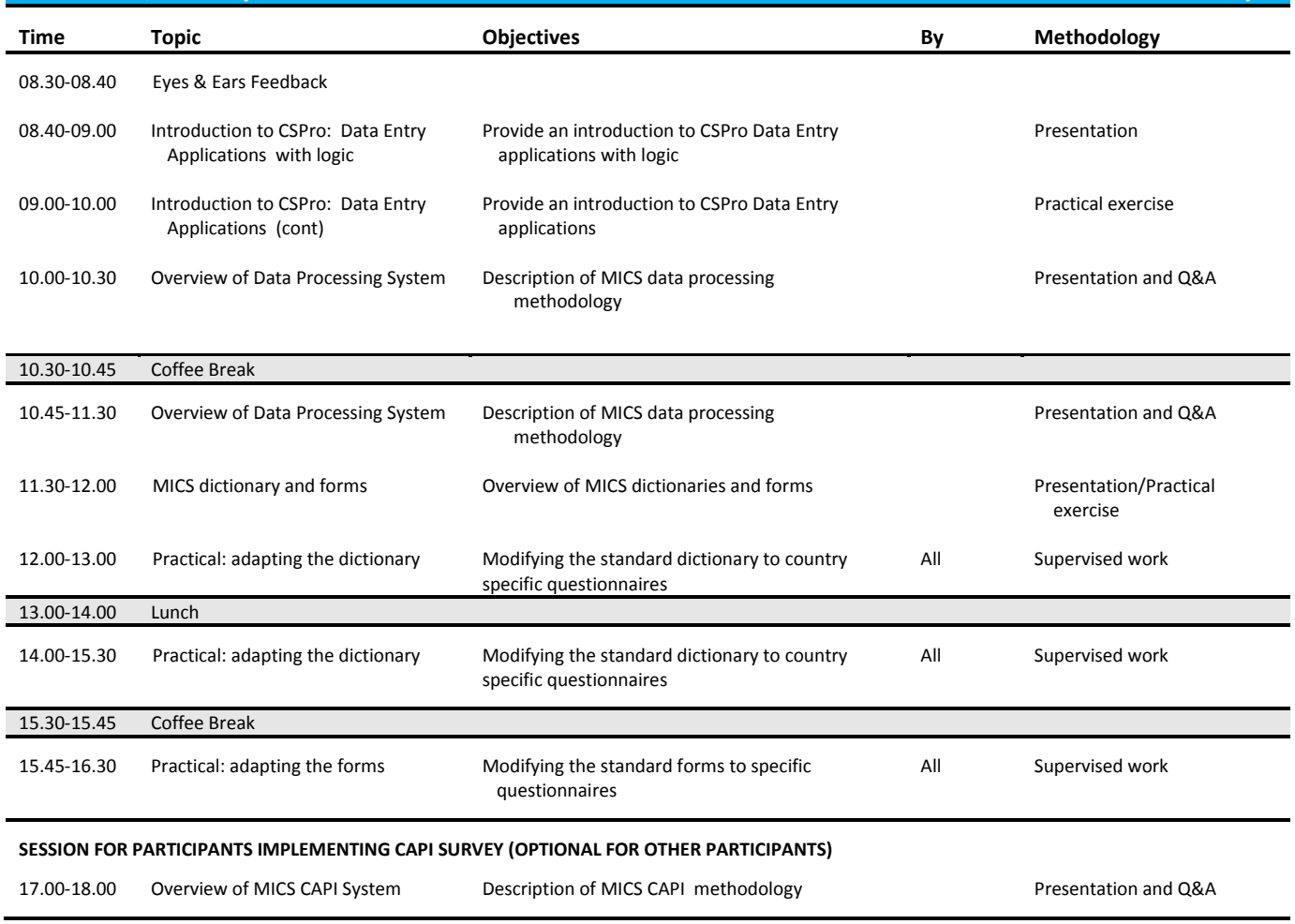

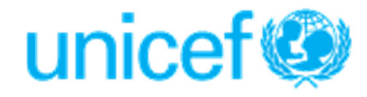

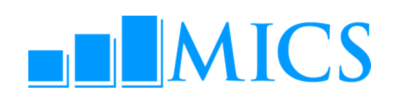

## october 22, Tuesday Day 3

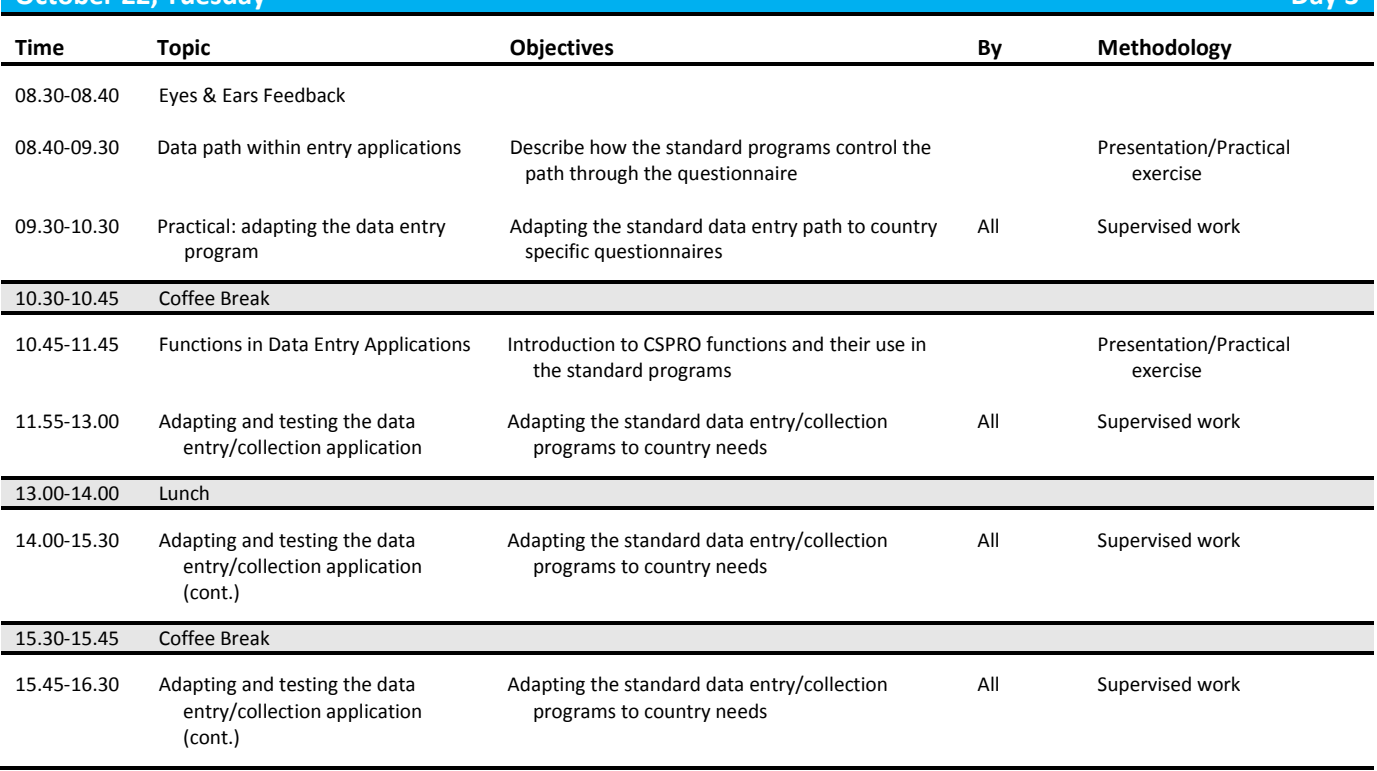

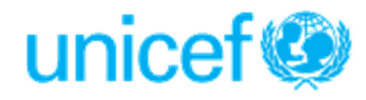

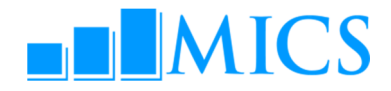

# **October 23, Wednesday Day 4 and 200 and 200 and 200 and 200 and 200 and 200 and 200 and 200 and 200 and 200 and 200 and 200 and 200 and 200 and 200 and 200 and 200 and 200 and 200 and 200 and 200 and 200 and 200 and 200 a**

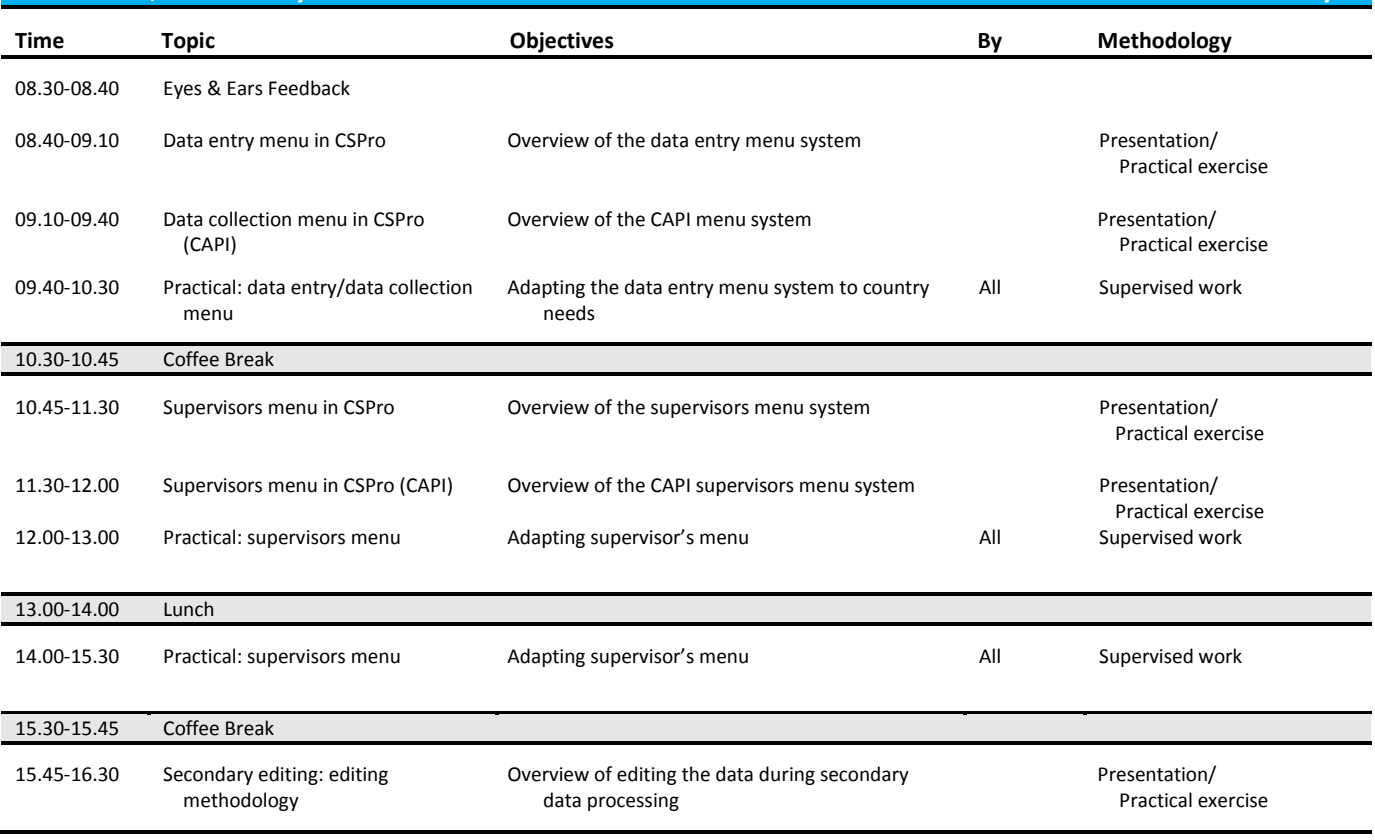

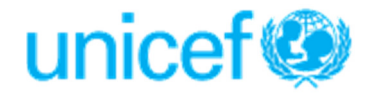

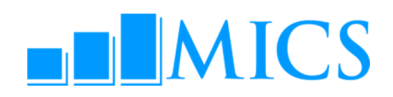

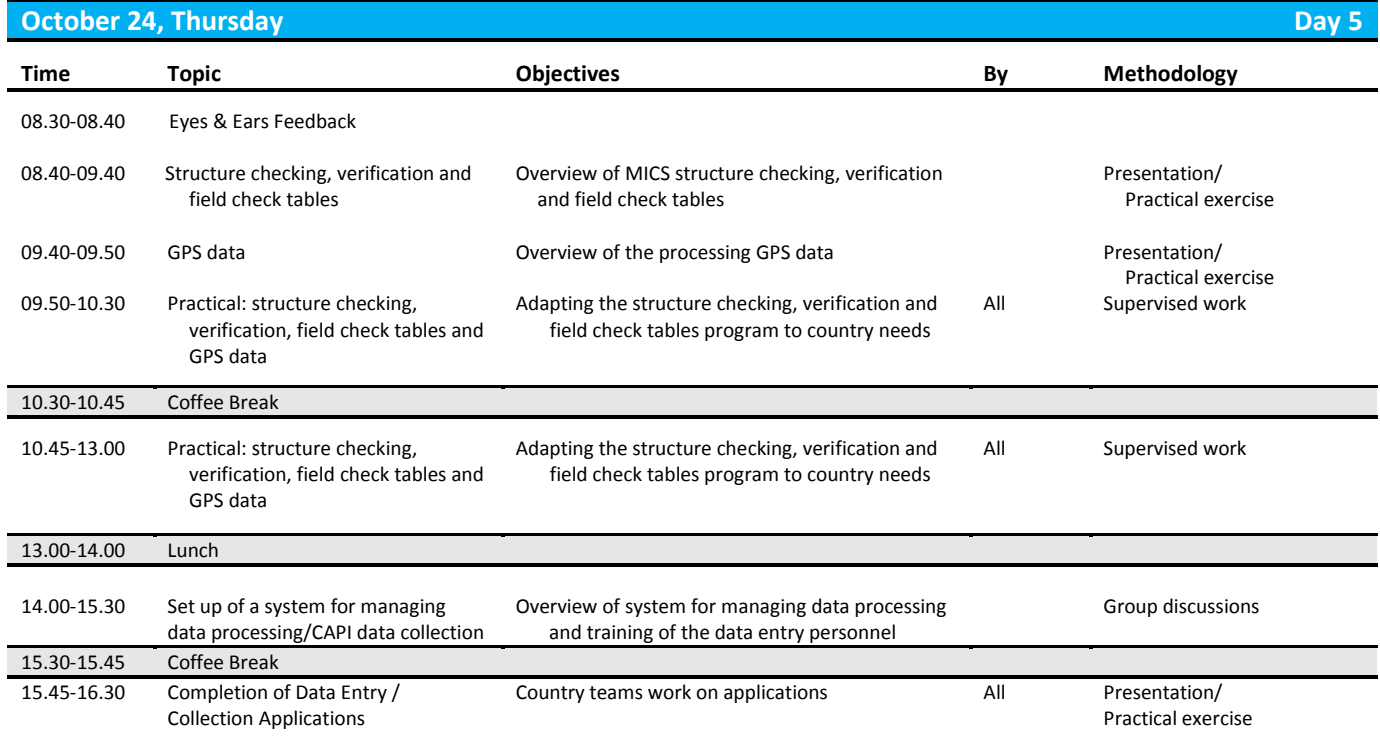

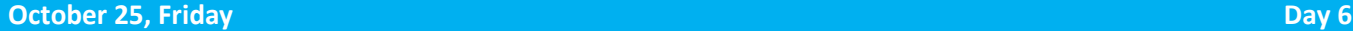

DAY OFF

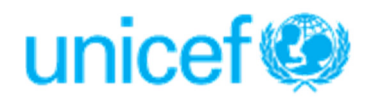

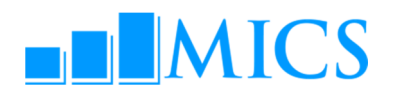

# ortober 26, Saturday **Day 7** and the contract of the contract of the contract of the contract of the contract of the contract of the contract of the contract of the contract of the contract of the contract of the contract

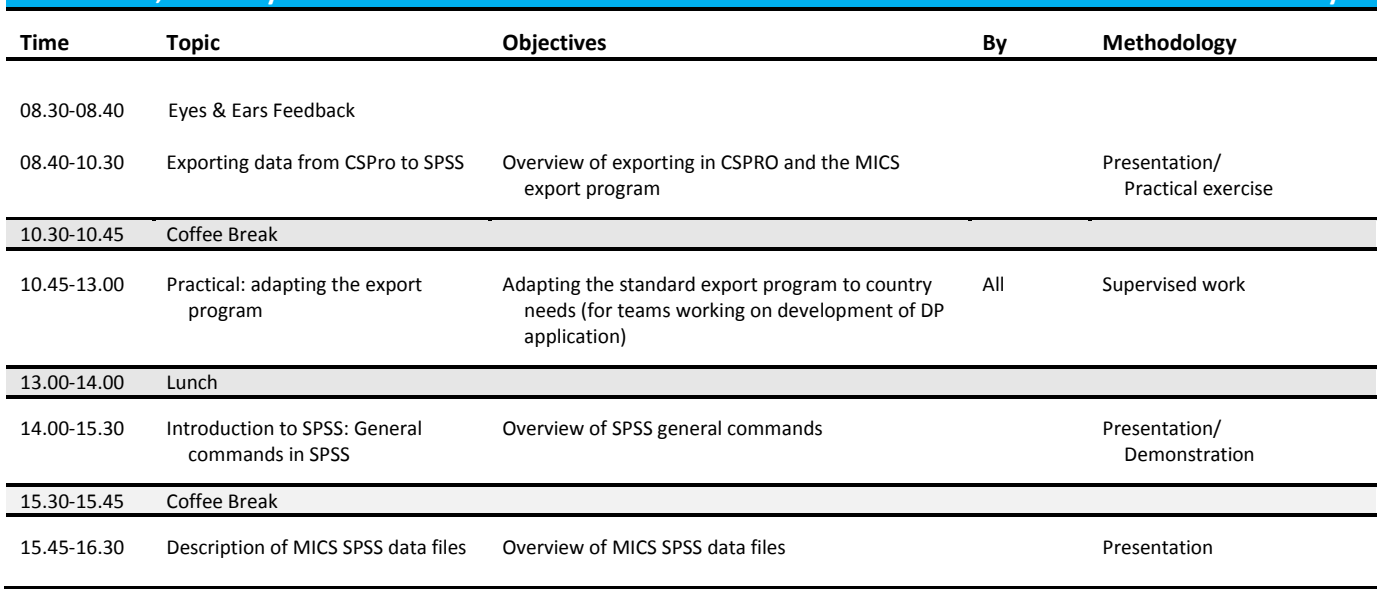

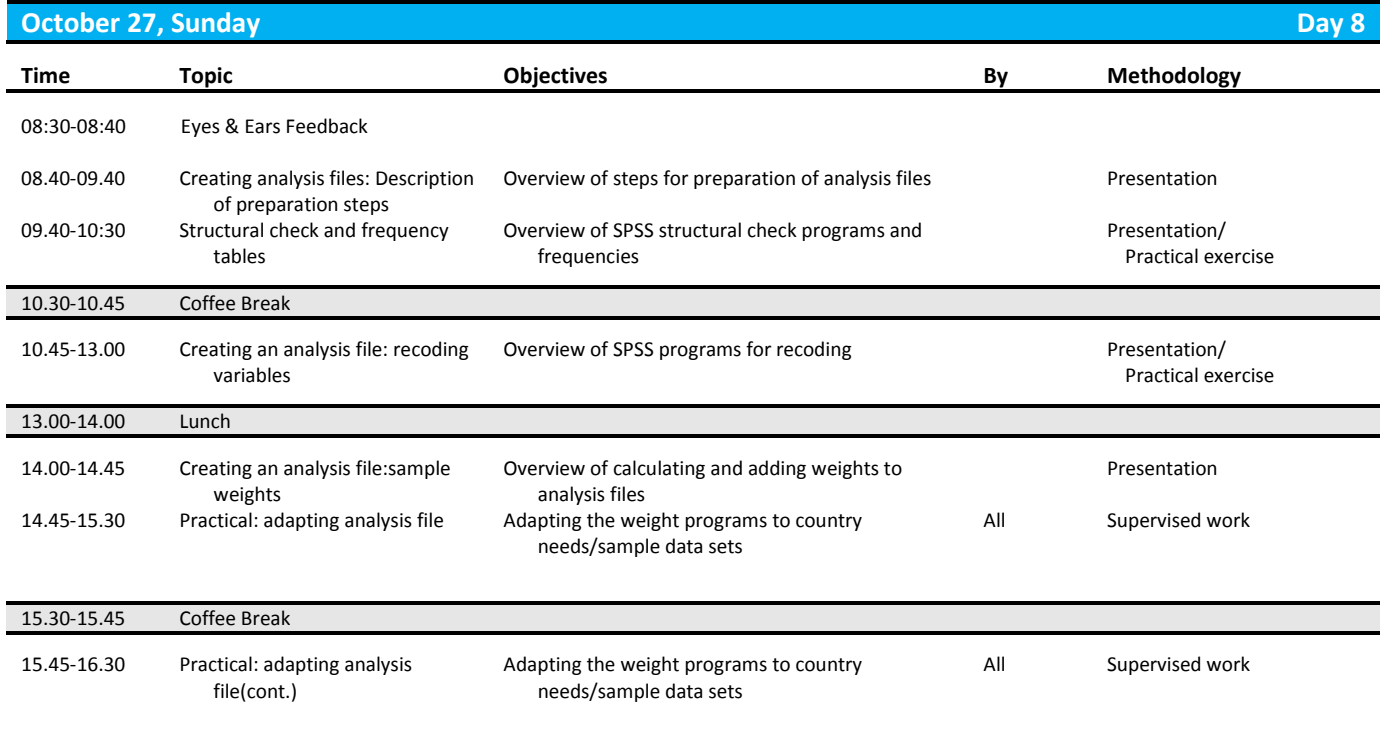

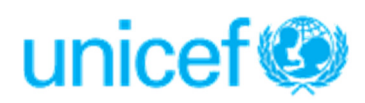

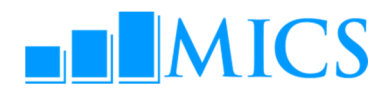

october 28, Monday Day 9

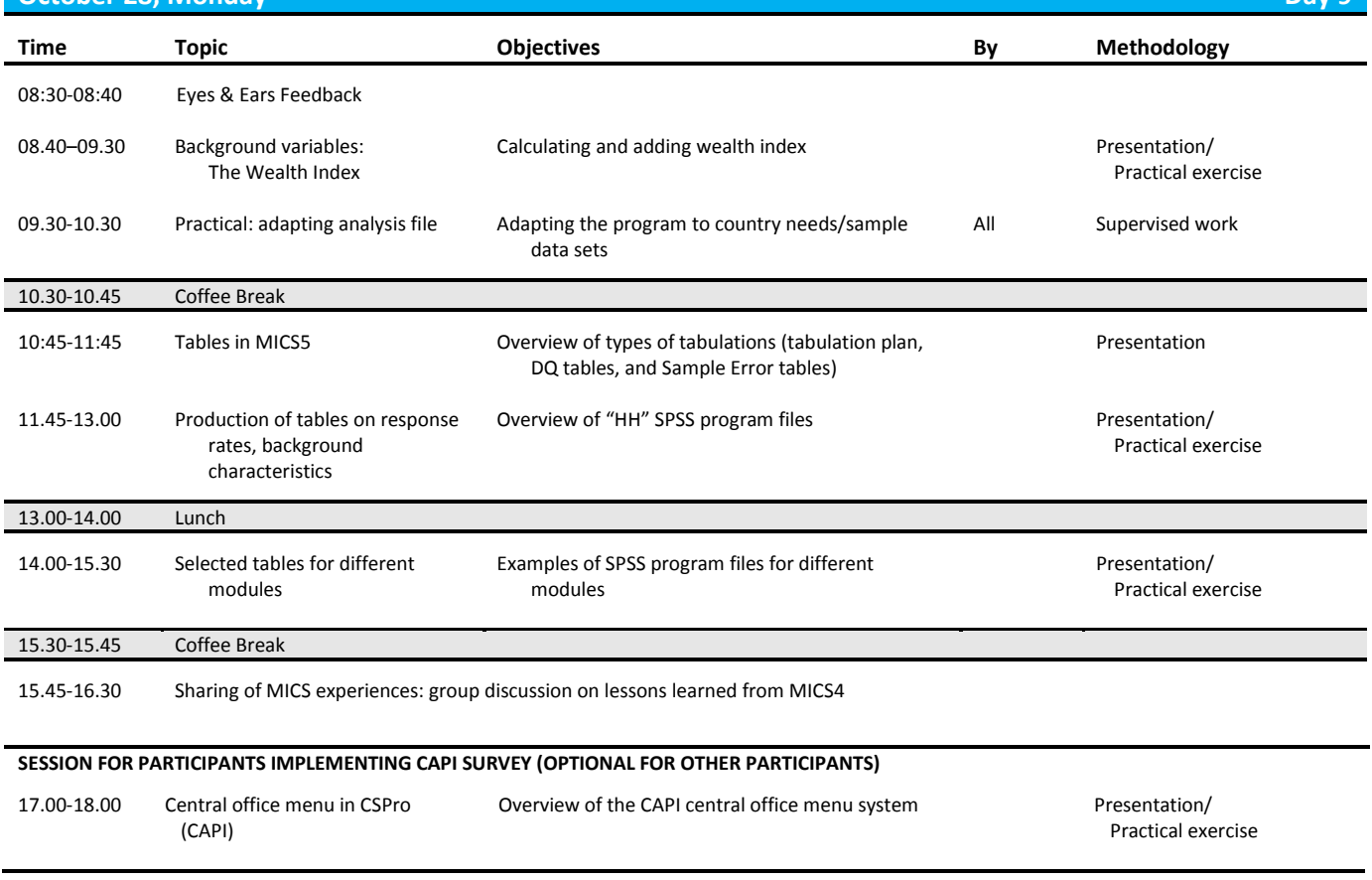

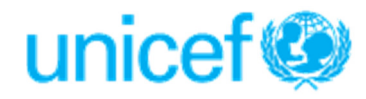

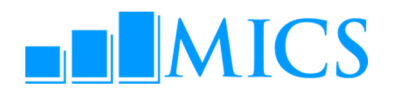

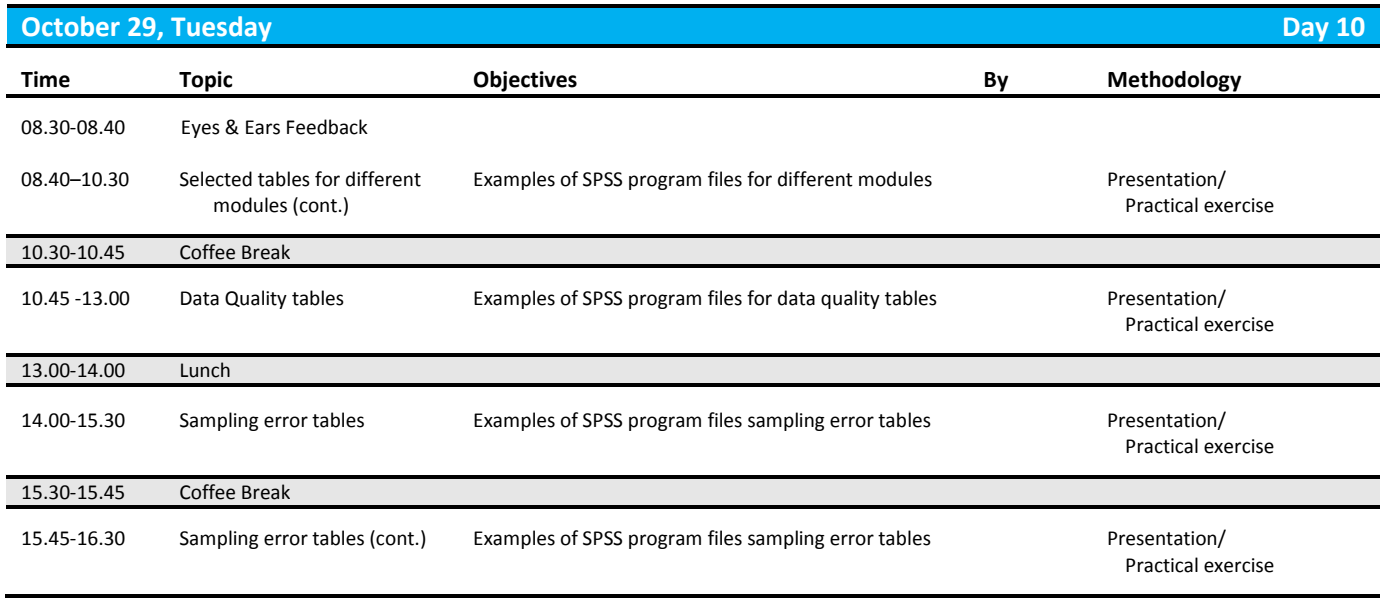

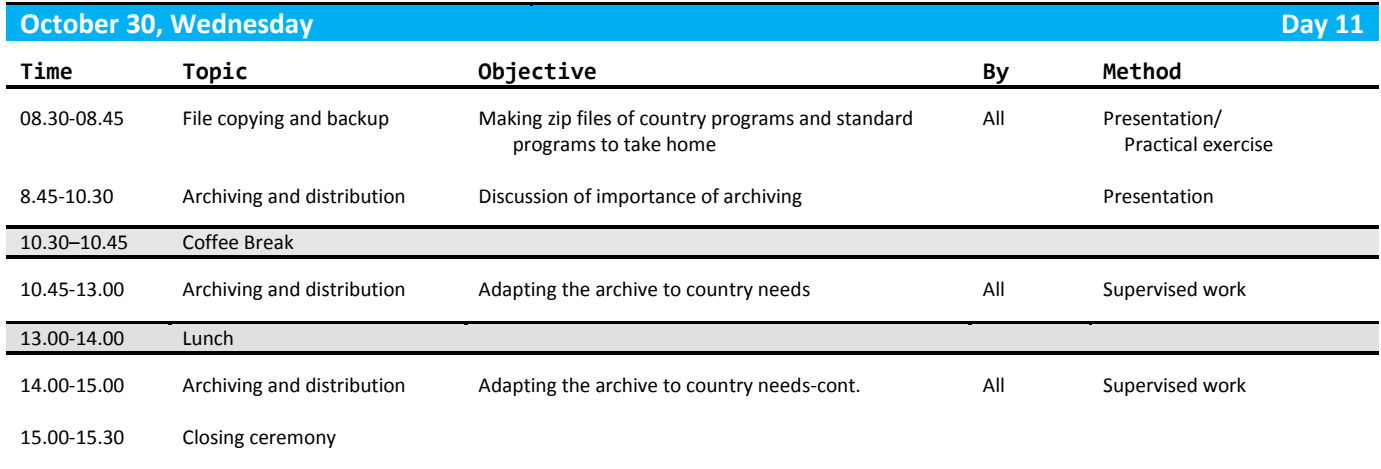

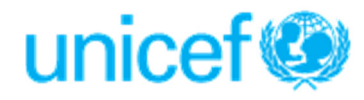